## Making the Most of Your Memory

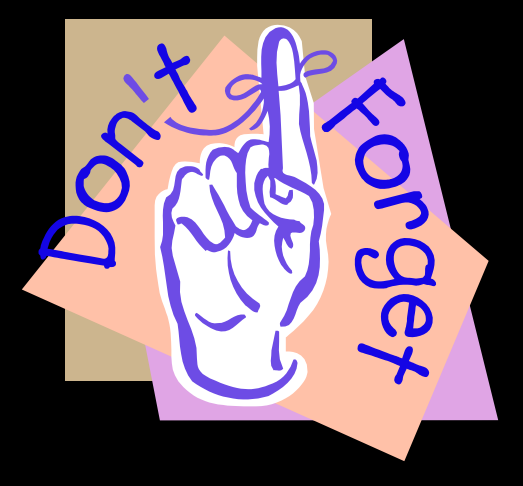

Dr. Gail Eskes, Ph.D. Dept. of Psychiatry **Brain Repair Centre** September 6, 2013

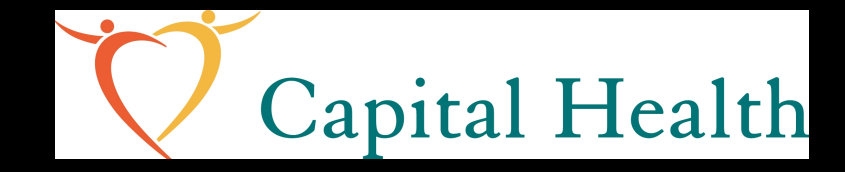

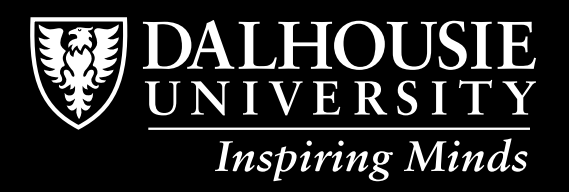

©Gail Eskes 2013

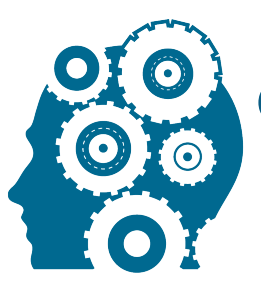

#### Cognitive Health & Recovery **RESEARCH LABORATORY**

**DEPARTMENT OF PSYCHIATRY**

www.cognitiverepairkit.ca

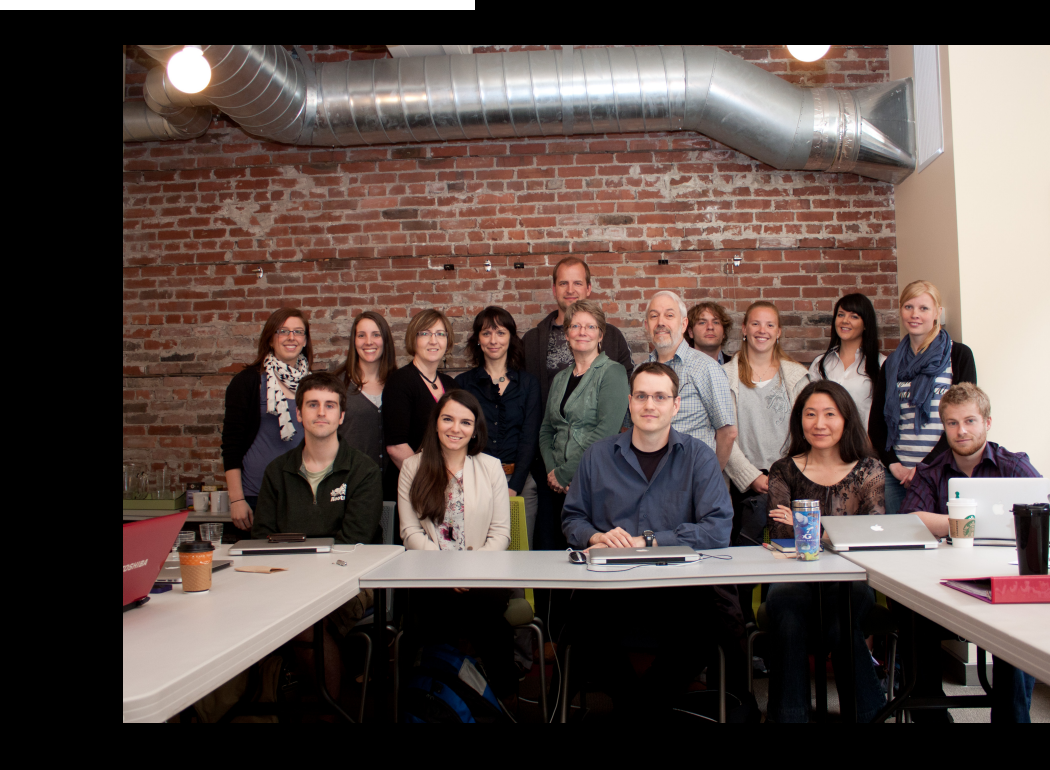

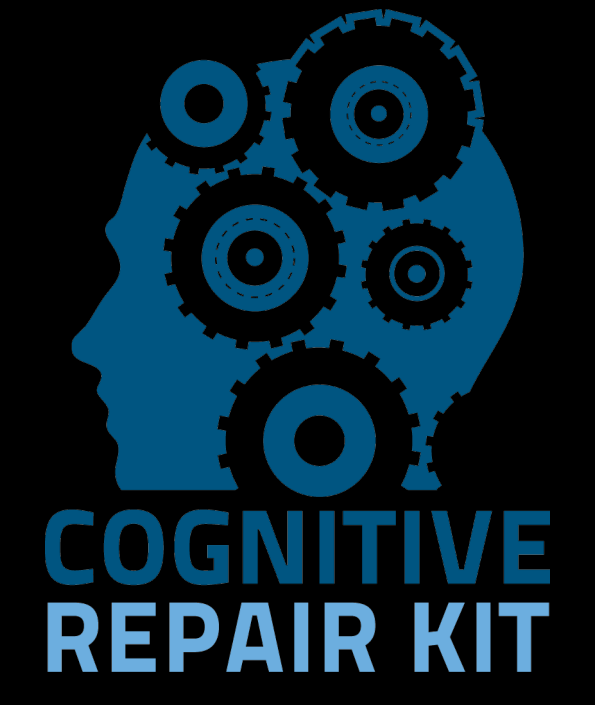

#### Today's road map

- User's guide to memory
- What happens to memory as we age?
- How can memory be improved?'

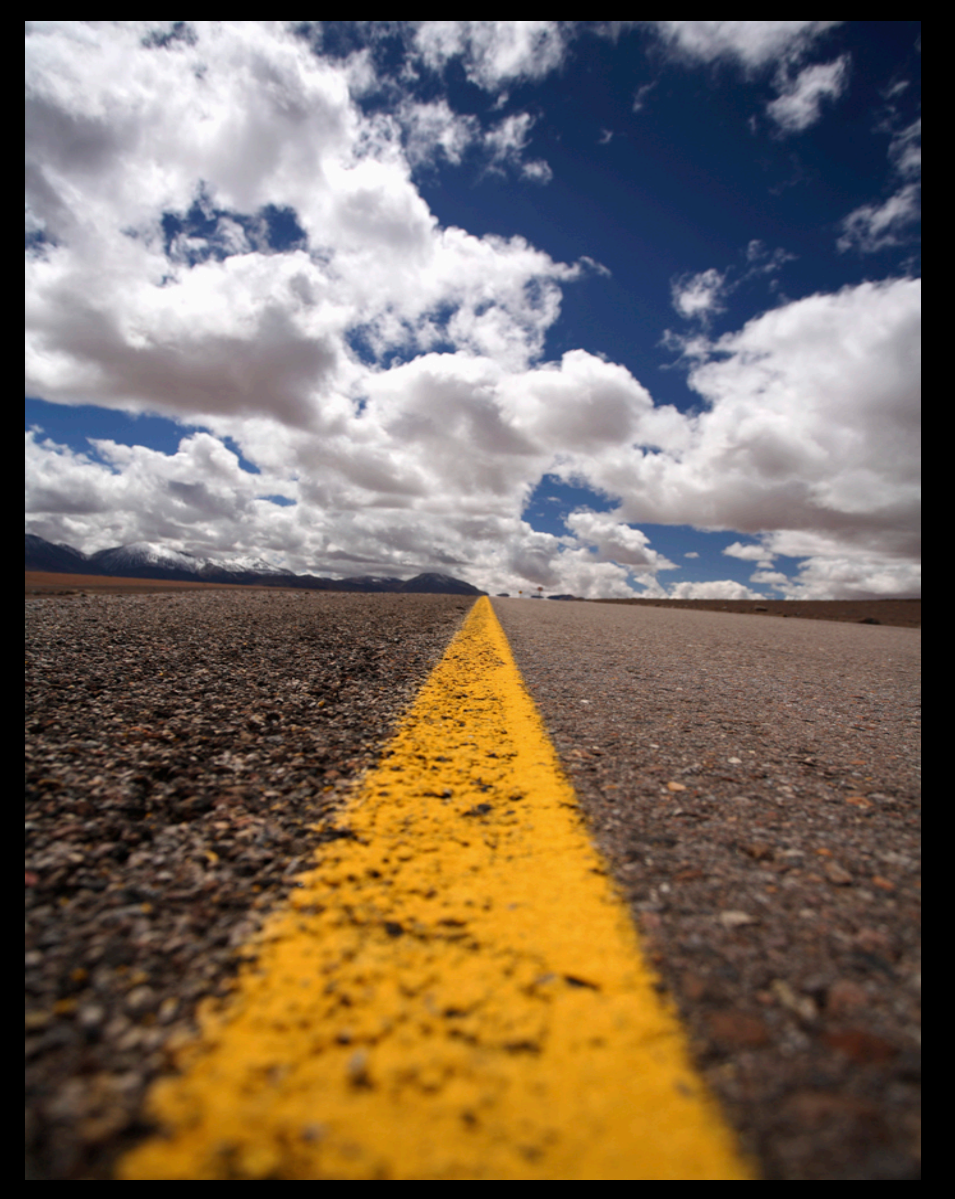

#### What is memory?

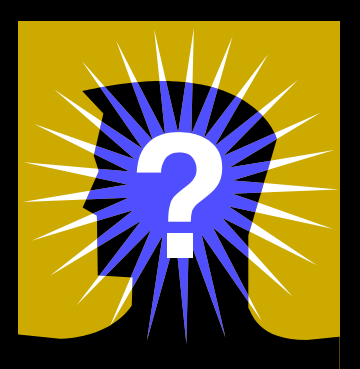

- Brain records experiences for later use
- Not a filing cabinet; more like a 3D fishing net
- Memories are stored in networks of cells throughout the brain
	- "Cells that fire together, wire together" D.O. Hebb (native Nova Scotian)
	- Memory 'trace' = network of connections made by cells working together

#### Can you remember?

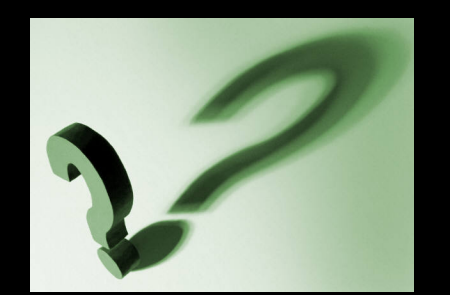

- What did you have for dinner on Sunday?
- Where did you go to high school?
- What was the name of your principal?
- What is the capital of Saskatchewan?
- Where is the 'b' on the computer keyboard?'
- How do you ride a bicycle?

#### We have many types of memories

#### Episodes – recent and remote

#### Facts and words

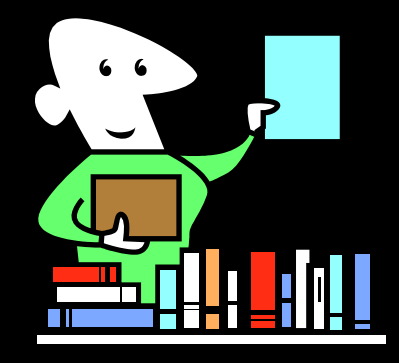

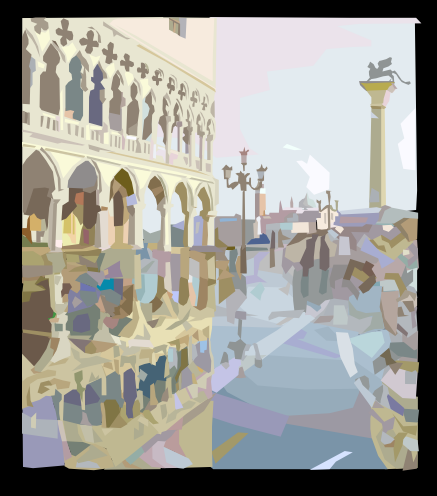

#### Procedures and skills

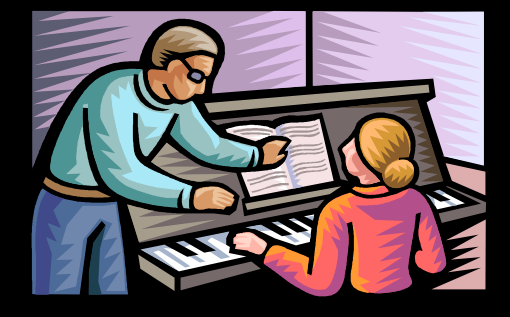

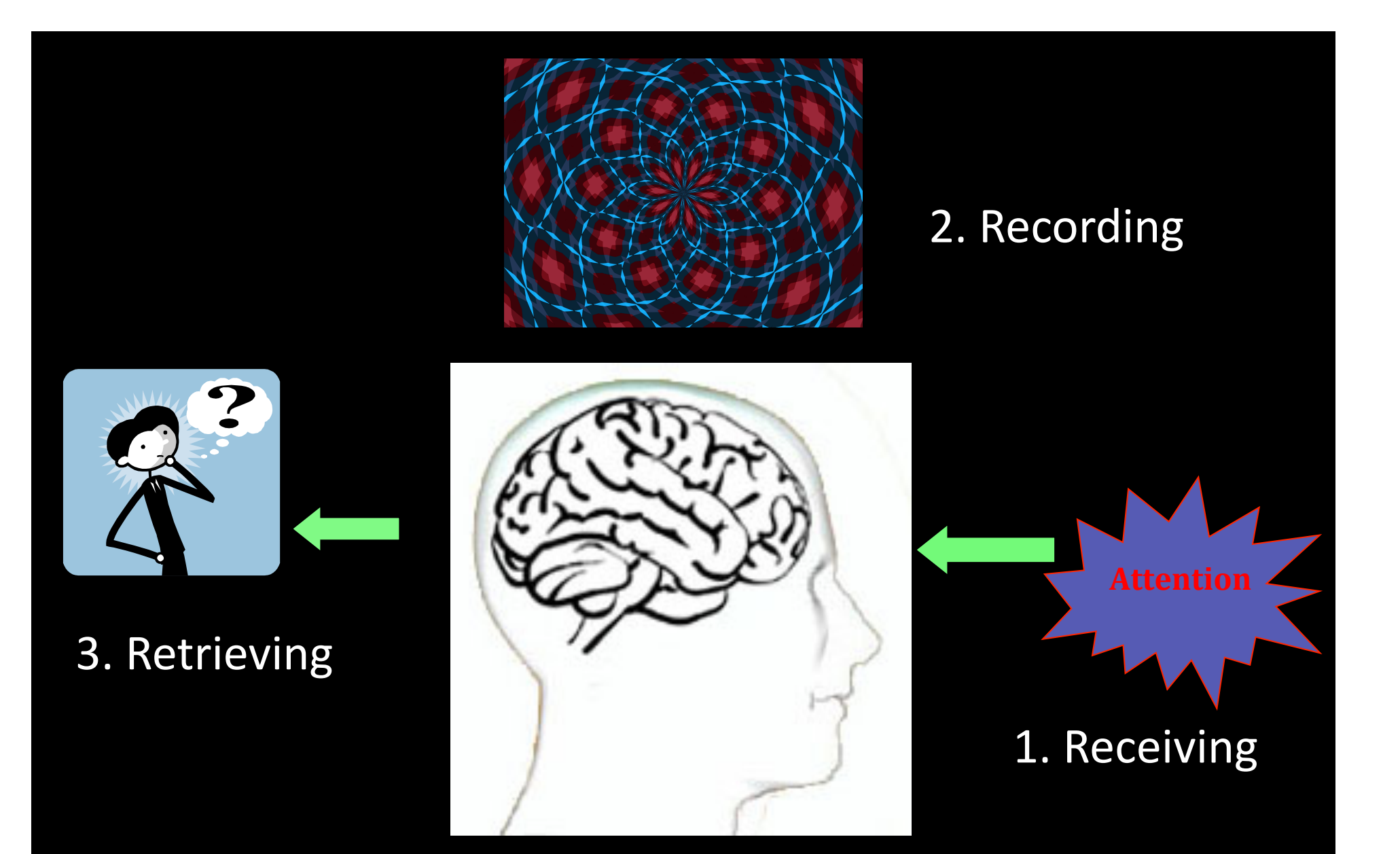

#### The three R's to a good memory

#### Receiving

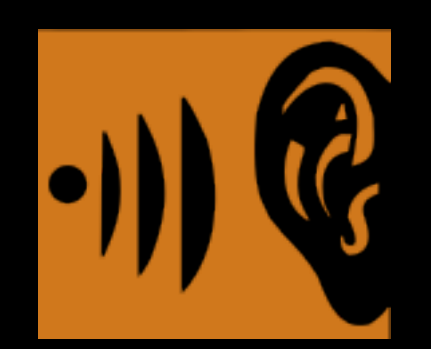

- The brain is always receiving information
- Critical element = attention and processing  $\bullet$ 
	- Processing to put material into own organization
	- Connect it with what you know
- The more processing, the stronger the memory

#### **Recording**

- Memories "laid down" via structural changes between brain cells
- These changes take time (months to years)
- Easily interrupted
	- Brain injury
	- $-$  ECT
	- $-$  Medications
	- Lack of sleep

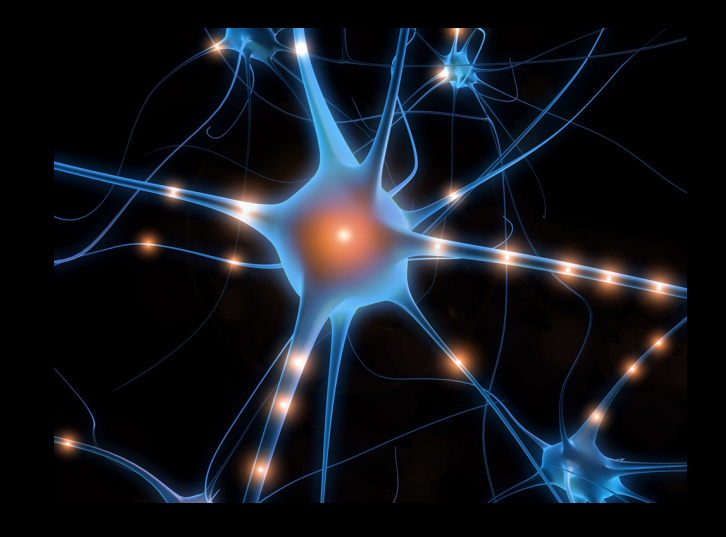

#### Retrieving

- Retrieval = active process of recreating the information
- More processing at receiving can boost cues for retrieval
- Each retrieval success = more recording strength

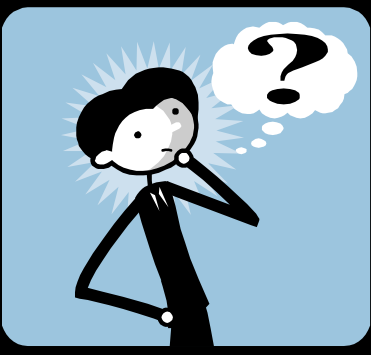

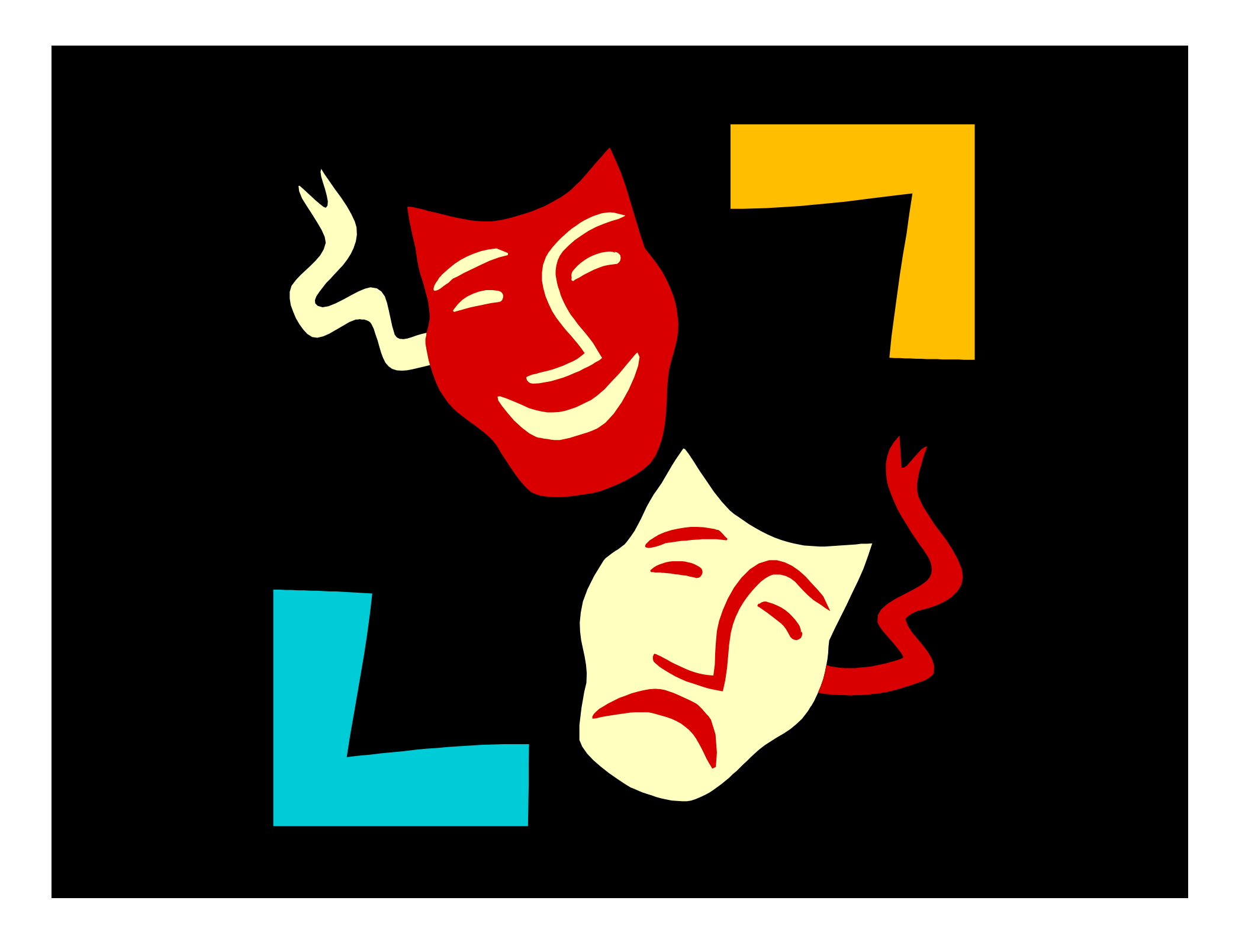

#### Memory changes are common in healthy aging

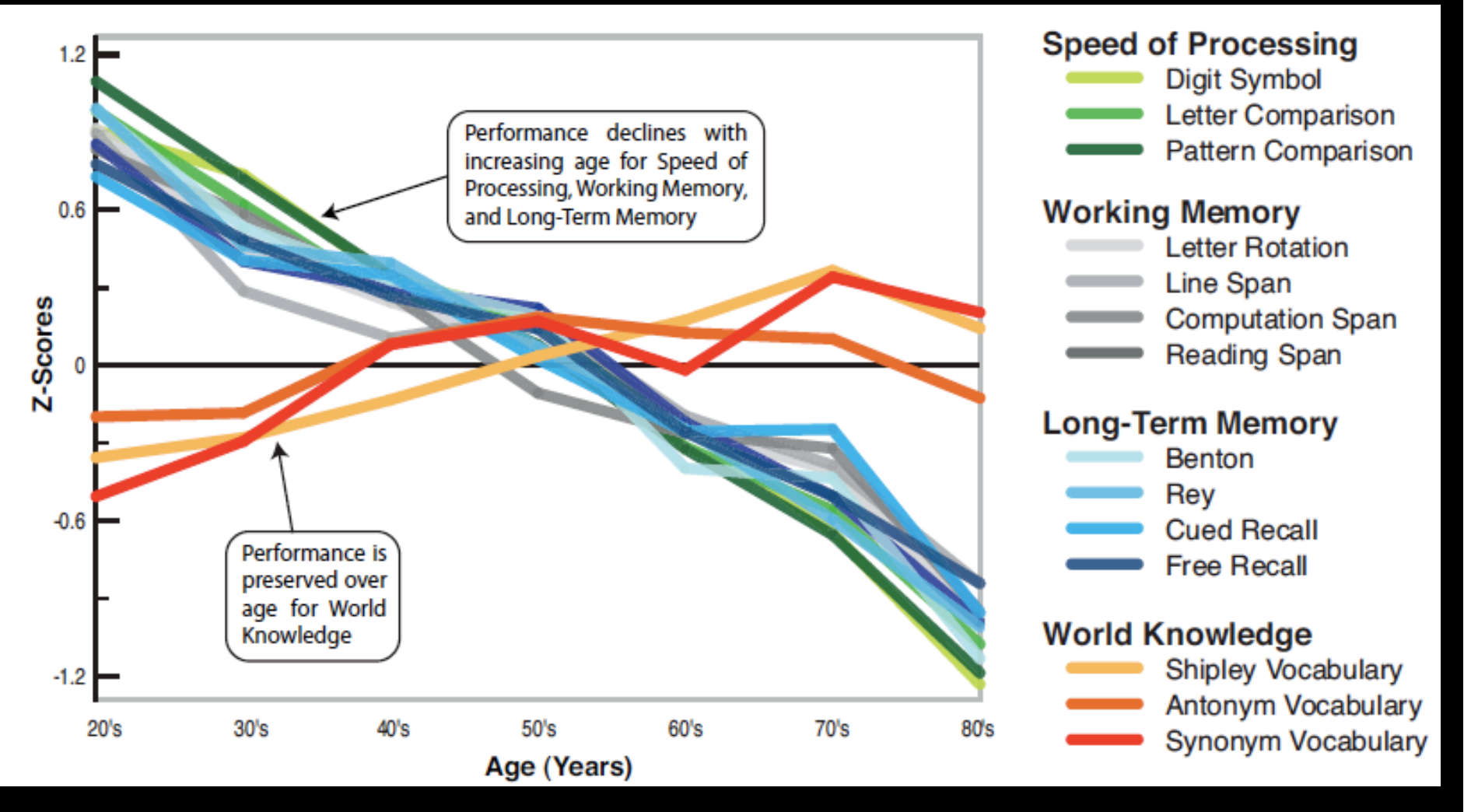

# The aging brain

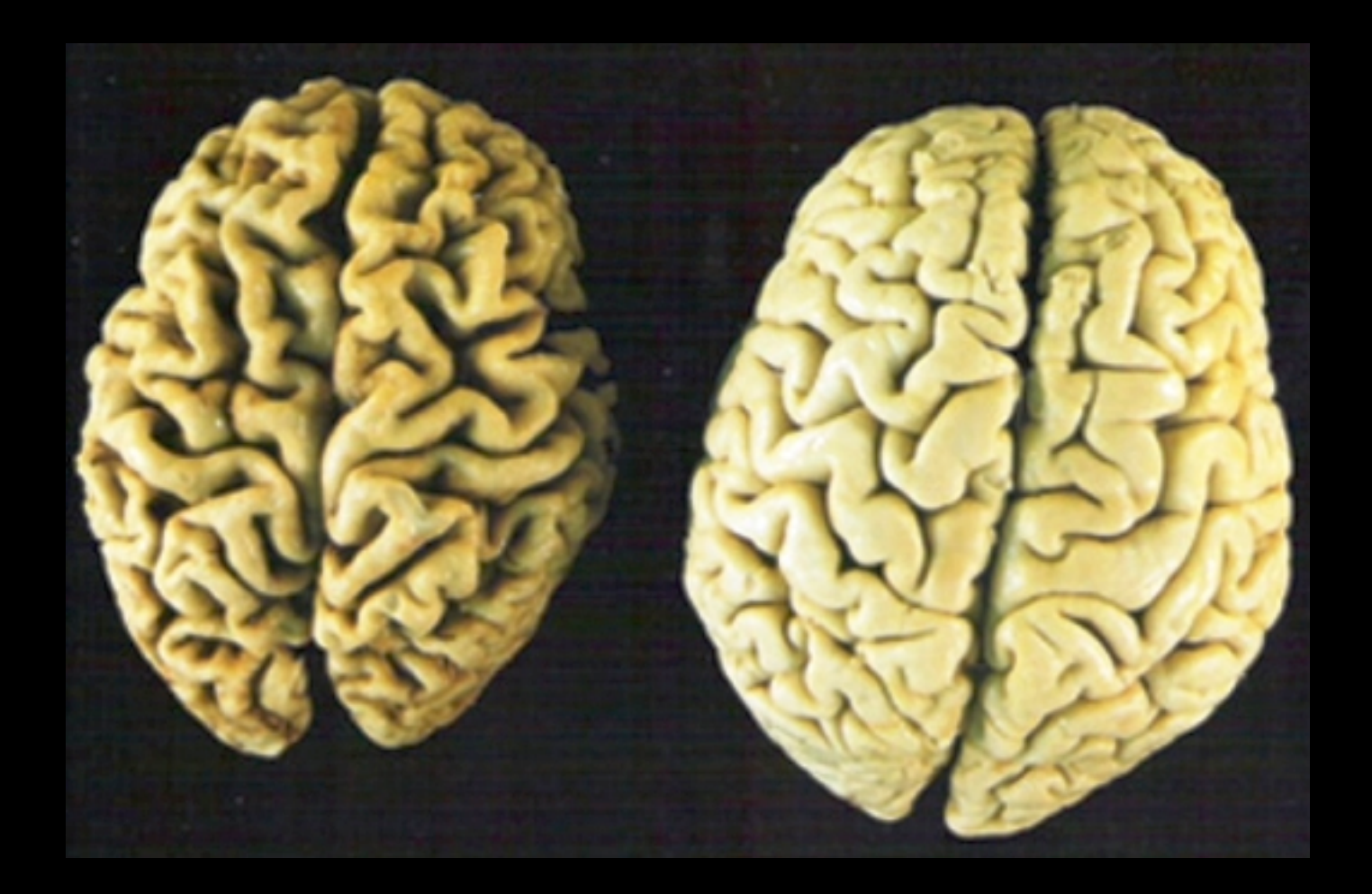

# **Disrupted connections**

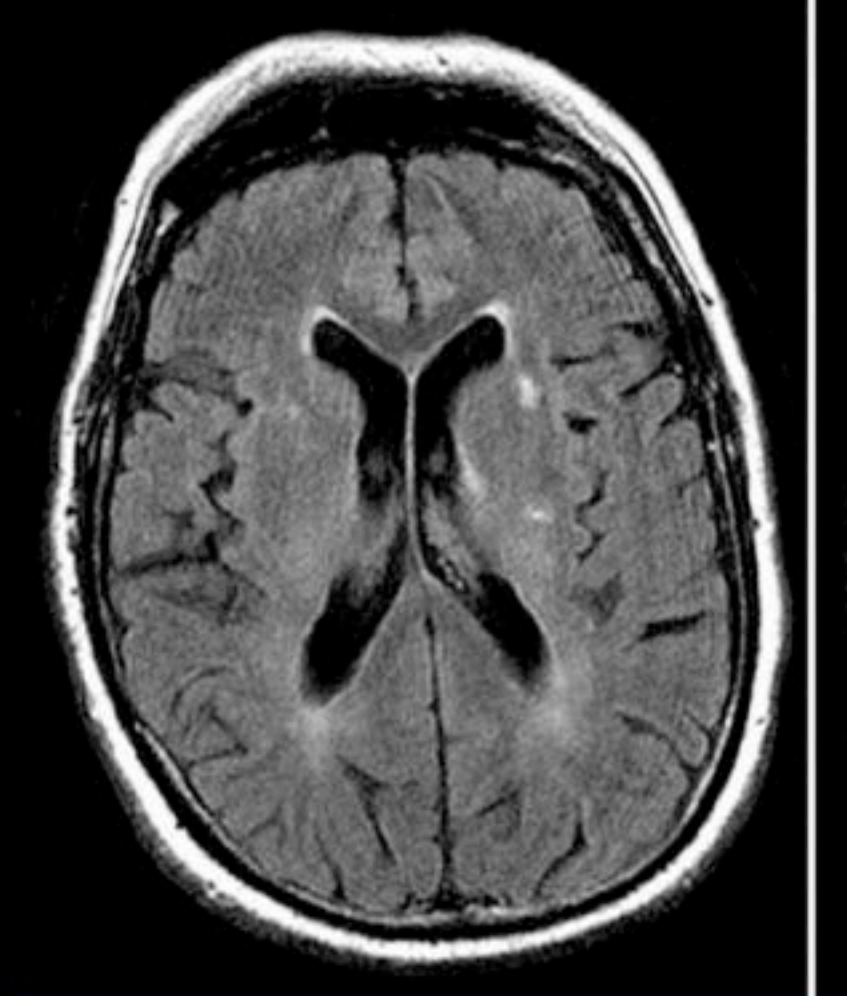

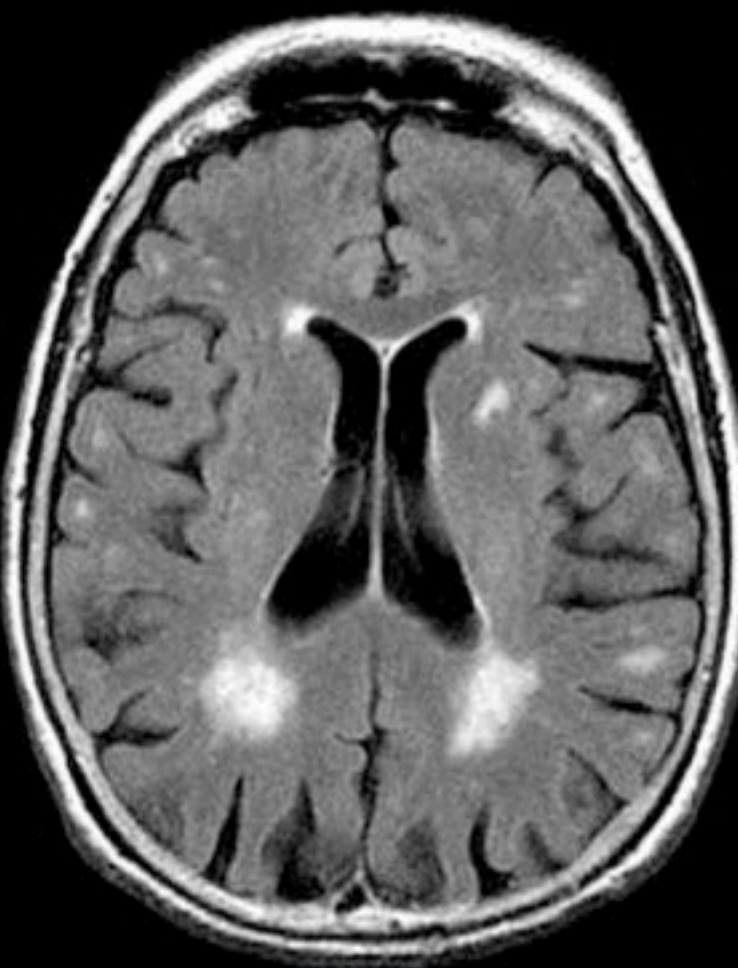

Source: BMJ @ 2010 BMJ Publishing Group Ltd

Medscape

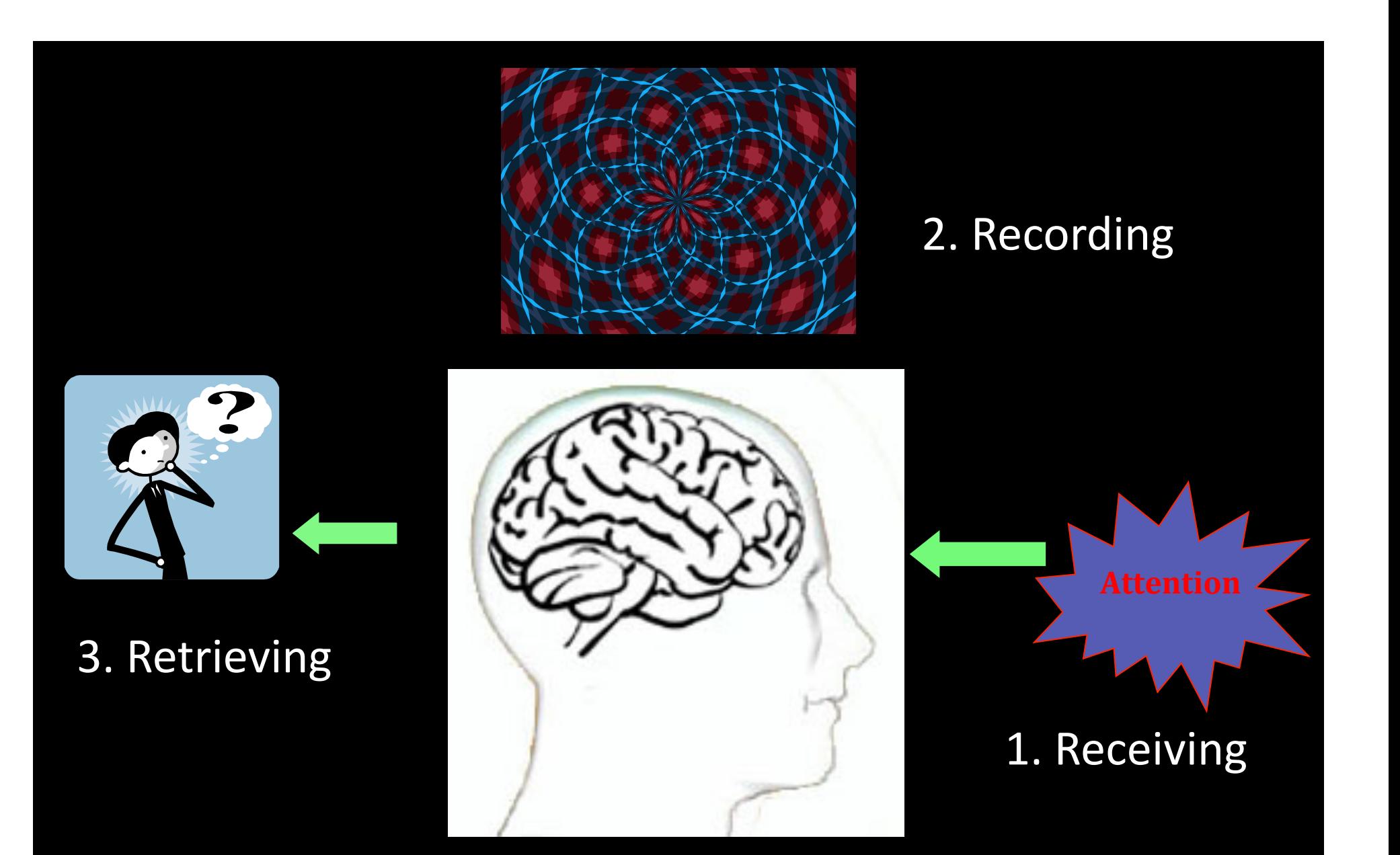

These changes affect all steps

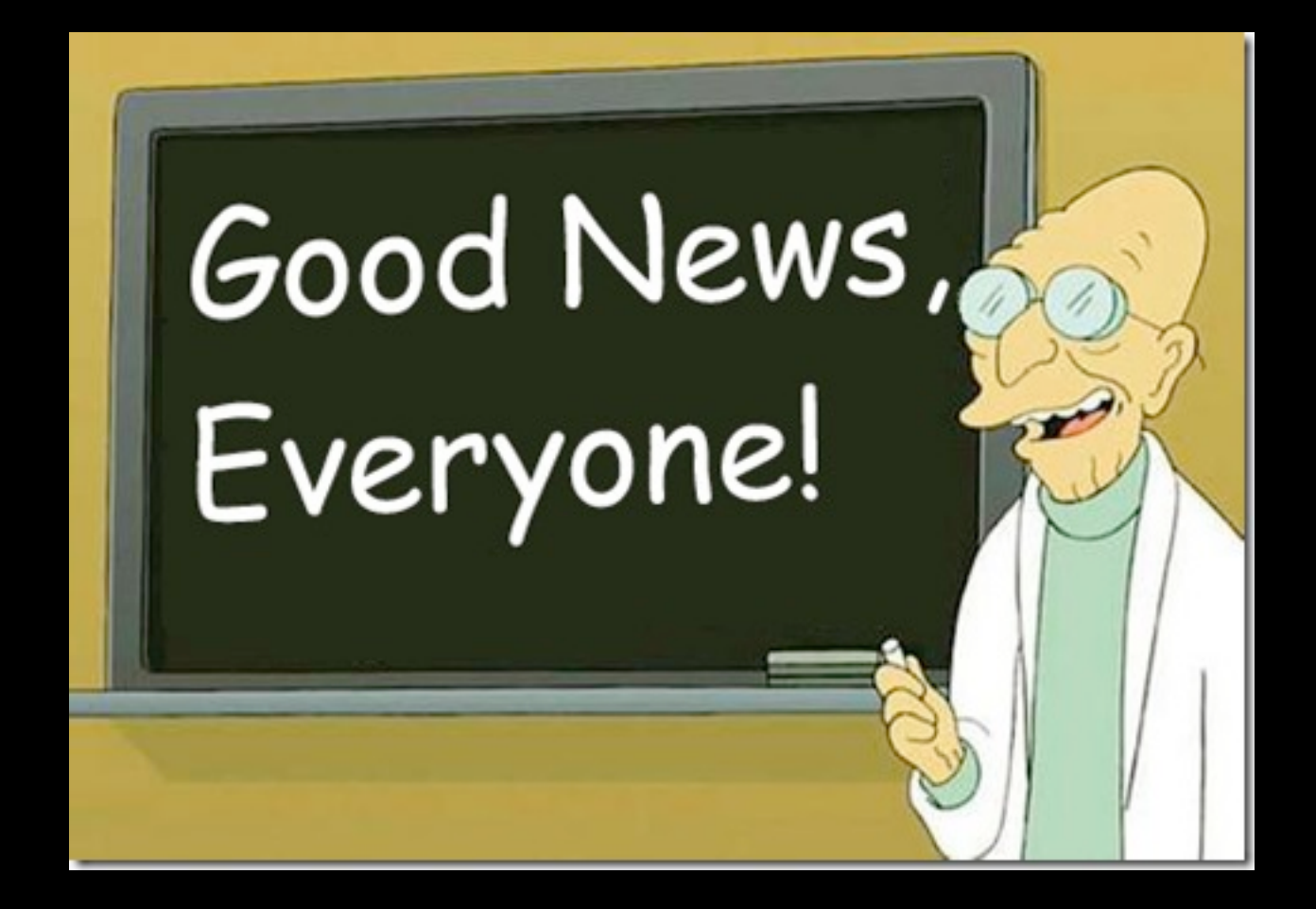

#### Memory can be improved!

- · Good memory is a skill that can be cultivated
- BUT, it takes
	- Understanding how memory works
	- Practice, practice, practice

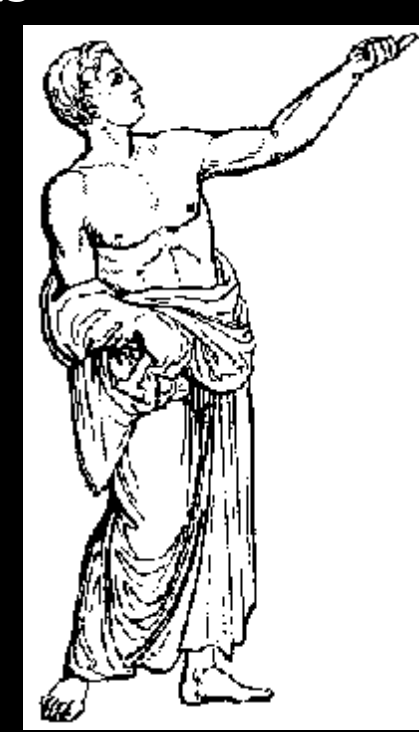

#### Possible strategies

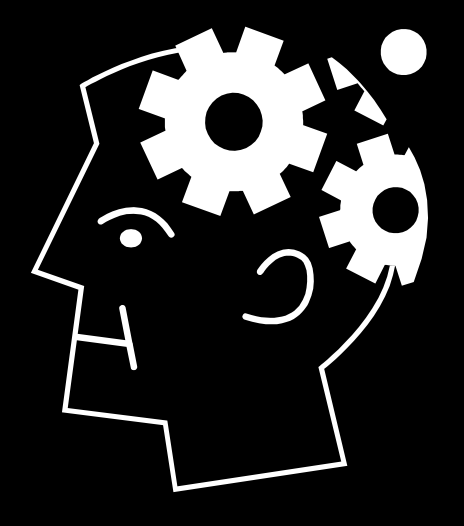

Internal'

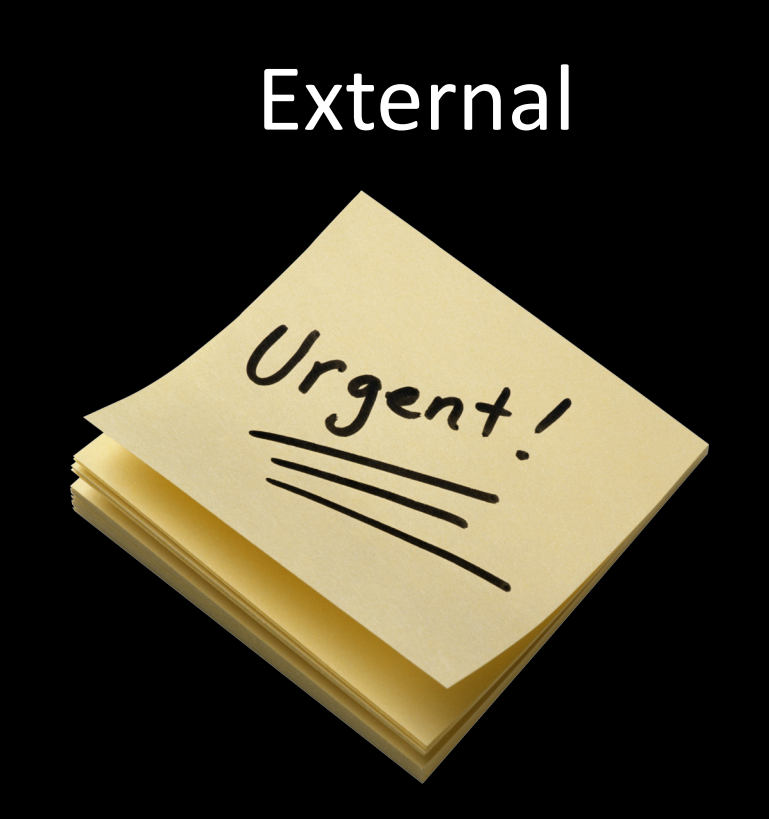

#### **Better Receiving**

- Decide to remember
- Process 'richly', link to your own knowledge
- Can use mnemonics, pegs to link info

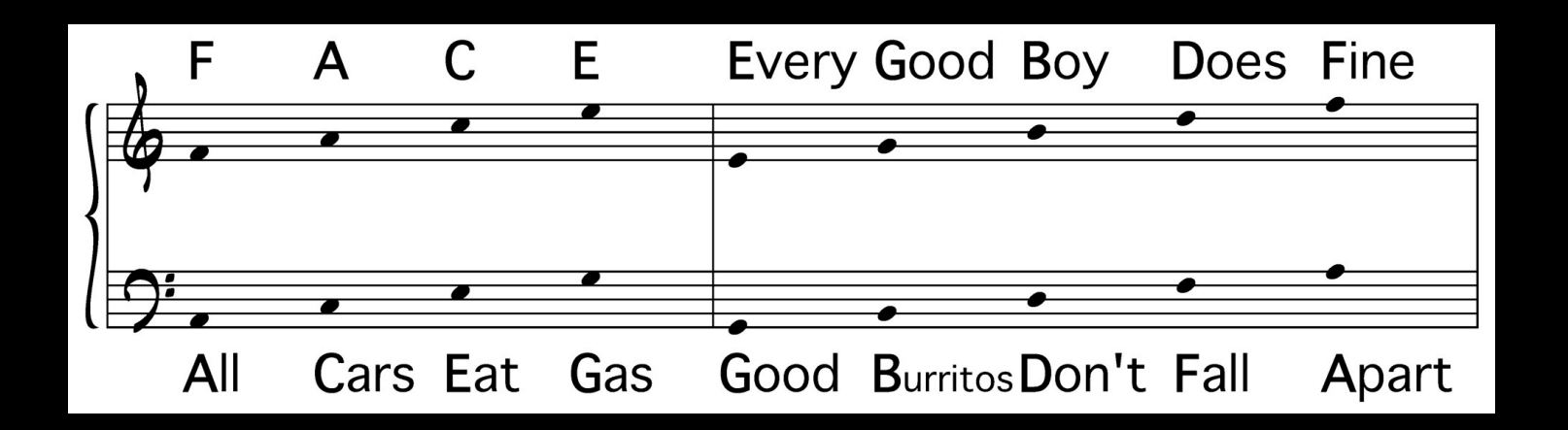

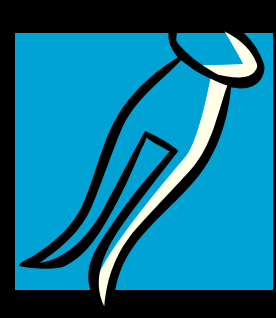

#### **Mnemonics**

- Peg system good for sequences or lists to  $remember-e.g.,$  passwords
	- Find a familiar phrase, song, sequence, rhyme
	- "Peg" it to what you want to remember
- Visualization also helps!
	- Placing to-be-remembered items in a familiar place

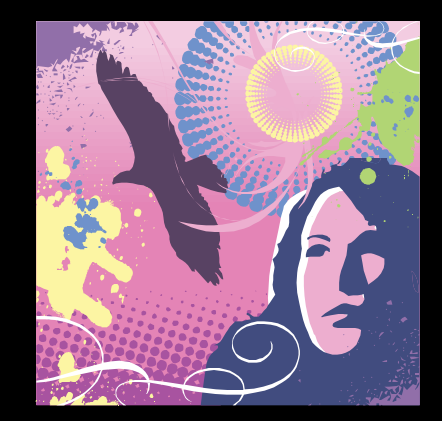

## Let's try it

- You need the following items from the grocery store on the way home:
	- Peas
	- Chicken'
	- Milk'
	- lce cream
- How would you remember them?

# Let's try it

- First letter acronym
	- Peas
	- **Chicken**
	- Milk'
	- Lce cream
- Visualization

#### Other strategies for better receiving

- Did I turn off the iron? "See and say"
- What was I just reading? PQRST
	- Preview, question, read, summarize, test

#### Let's try it

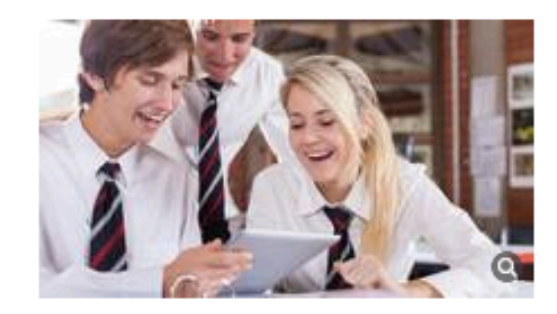

#### How online social schedulers are reinventing the classroom

Print /

License

AÅ

目

#### **ZOSIA BIELSKI**

The Globe and Mail Published Thursday, Aug. 29 2013, 5:00 PM EDT Last updated Friday, Aug. 30 2013, 7:16 PM EDT

3 comments

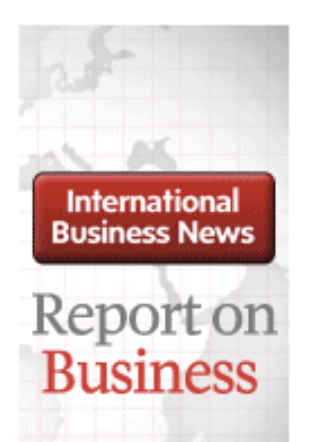

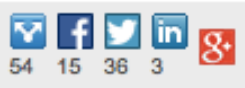

Want in to that psych tutorial with your bff Madison this fall?

Online "social schedulers" like WikiRoster, Scheedule and Koofers help university and high-school students figure out who's in their class - and encourage them to customize timetables so they can share lectures with friends. Often linked to Facebook, the new interactive tools let kids quickly map who is taking what and when as soon as itineraries are sent out in late summer. The websites help students co-ordinate their courses and breaks as well as study sessions.

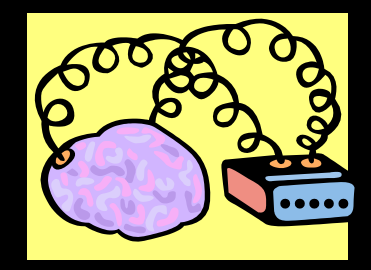

## **Better Recording**

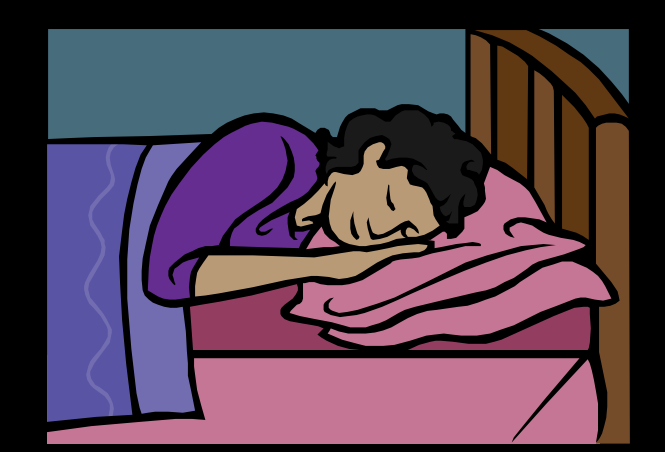

Sleep

**Exercise** 

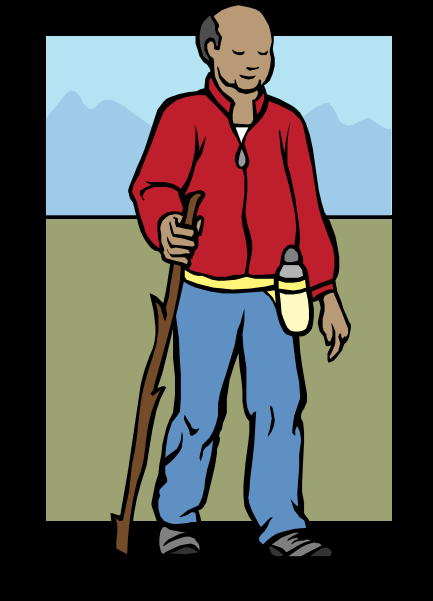

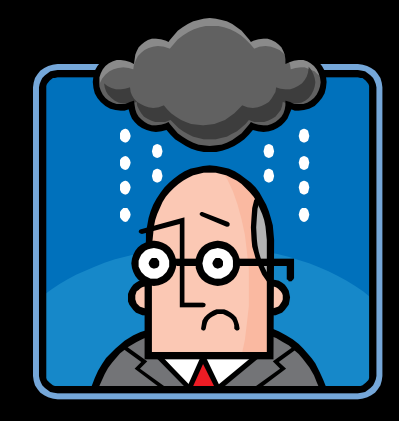

#### **Decrease stress**

#### **Better Retrieving**

- "Spaced" retrieval practice retrieving info
	- Start with short intervals
	- Gradually lengthen time
- Tip of the Tongue? Use cues to provide link to information
	- Alphabet
	- $-$  Context time, place
- Let it go no one is perfect!

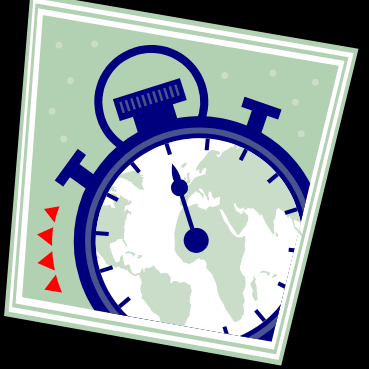

# Let's try it

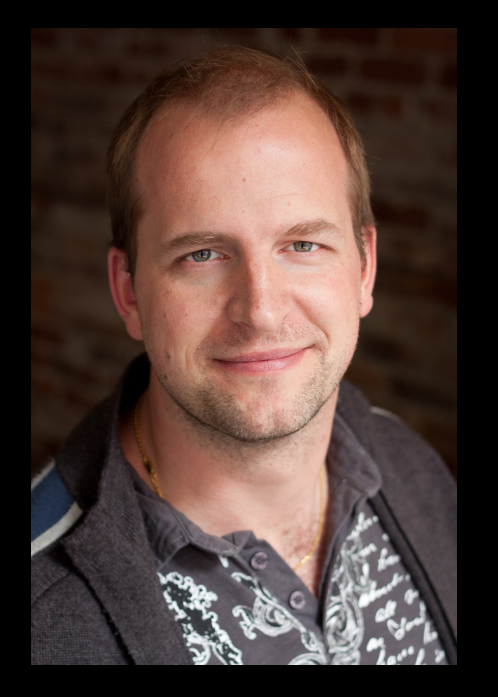

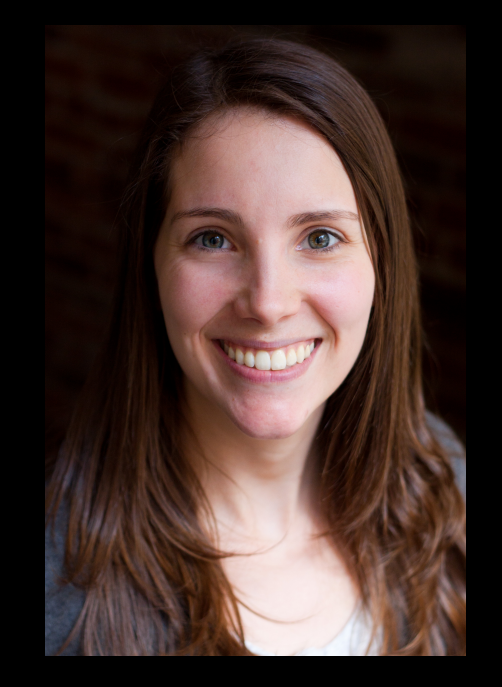

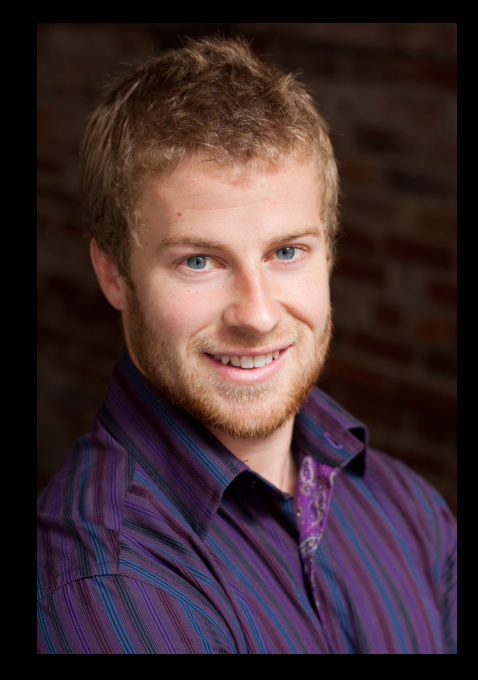

#### **External strategies**

- Write it down calendars, notes, diaries
- Need to make habits
- Specific help:
	- alarms, pill boxes
	- Message centre

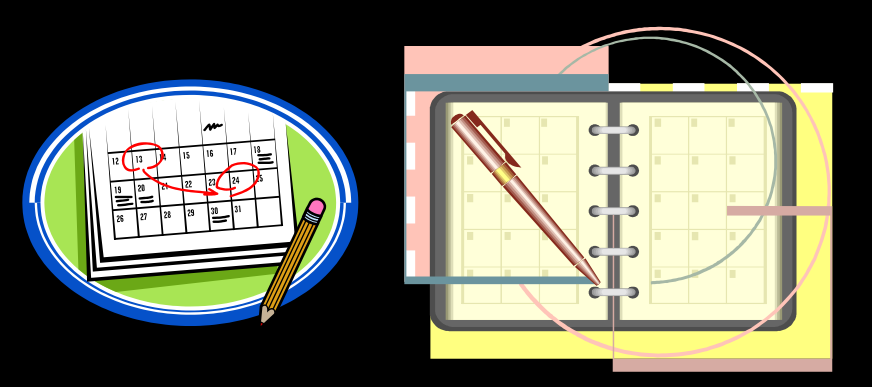

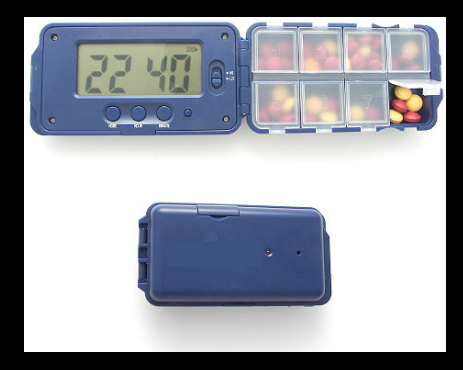

## Remember?'

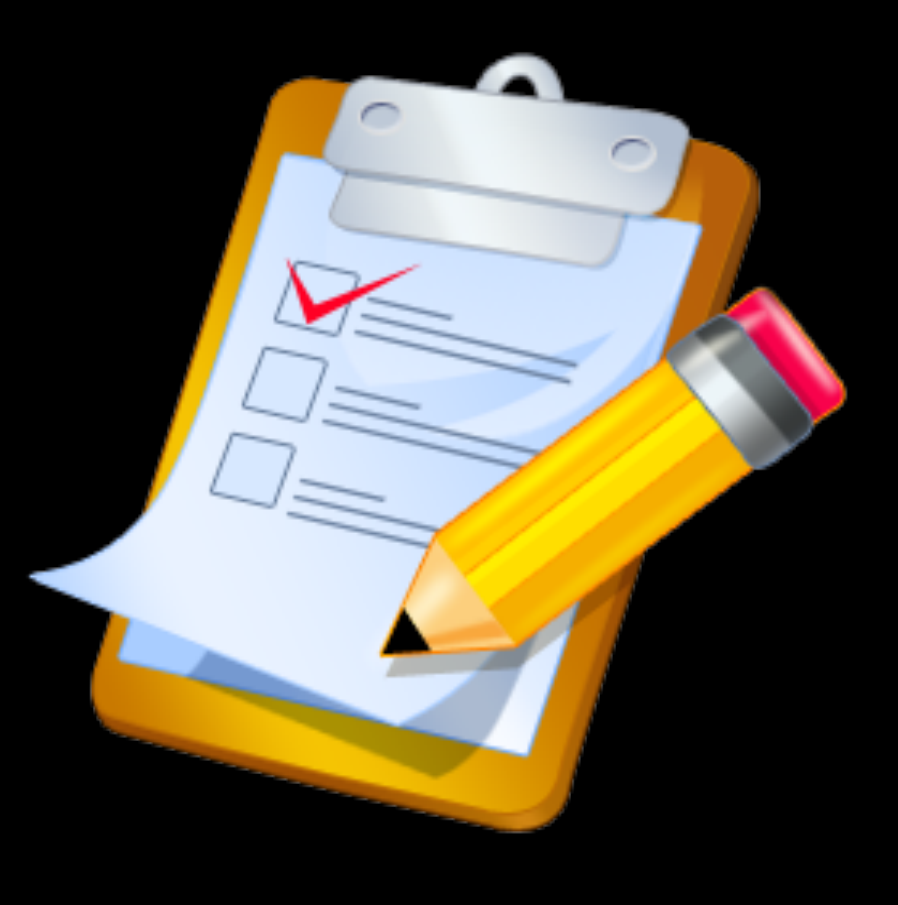

# **Wrapping it up**

- 3R's to a good memory
- Receiving strategies
- · Recording strategies
- Retrieving strategies
- Start with 1 strategy and practice!

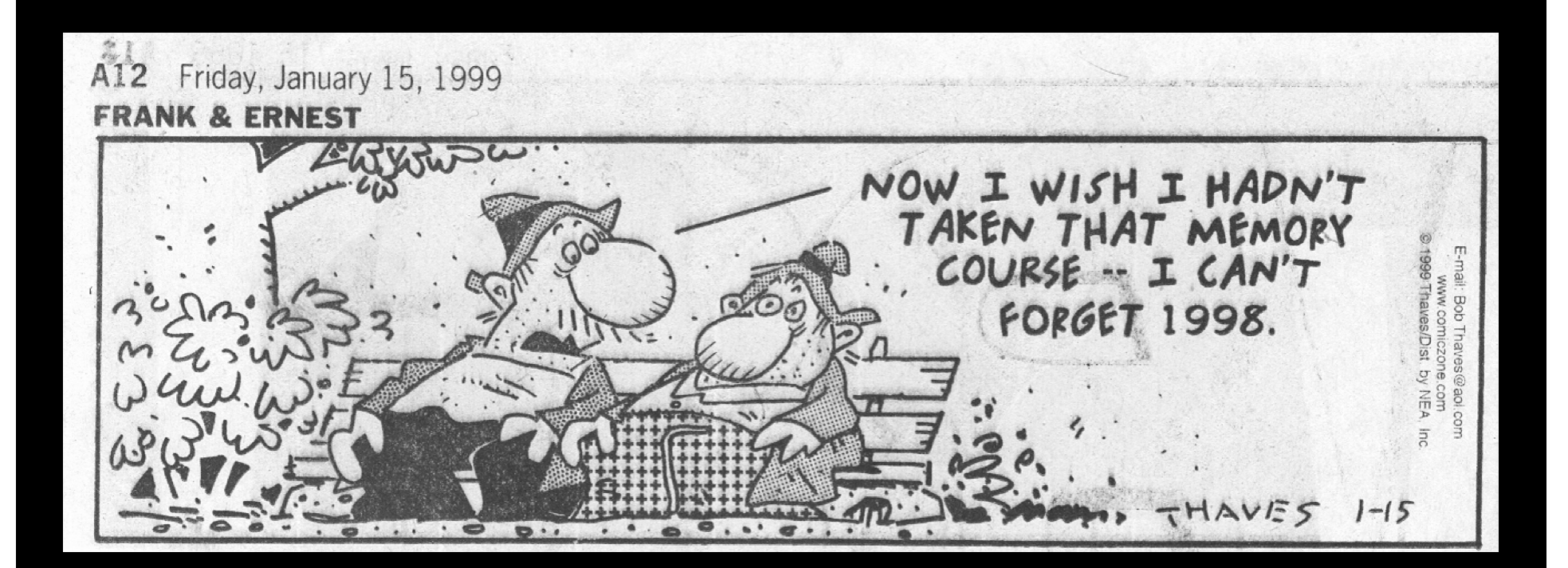

# Thanks for your attention Interested in getting involved? gail.eskes@dal.ca www.dal.ca/eskes

#### Websites and References

- http://www.helpguide.org/life/improving memory.htm
- http://www.bbc.co.uk/sn/tvradio/programmes/memory/
- http://www.baycrest.org/memoryandaging/main.html

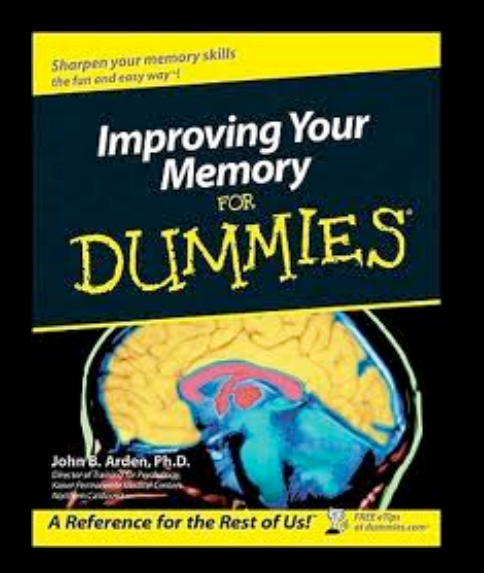